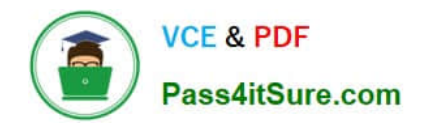

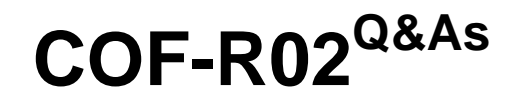

SnowPro Core Recertification (COF-R02)

# **Pass Snowflake COF-R02 Exam with 100% Guarantee**

Free Download Real Questions & Answers **PDF** and **VCE** file from:

**https://www.pass4itsure.com/cof-r02.html**

100% Passing Guarantee 100% Money Back Assurance

Following Questions and Answers are all new published by Snowflake Official Exam Center

**C** Instant Download After Purchase

**83 100% Money Back Guarantee** 

- 365 Days Free Update
- 800,000+ Satisfied Customers  $603$

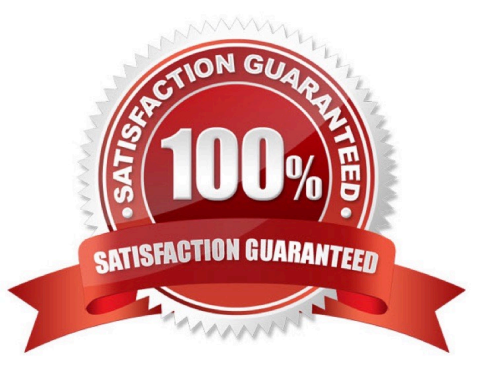

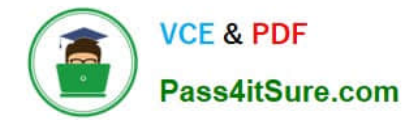

#### **QUESTION 1**

Which statement MOST accurately describes clustering in Snowflake?

- A. The database ACCOUNTADMIN must define the clustering methodology for each Snowflake table.
- B. Clustering is the way data is grouped together and stored within Snowflake micro-partitions.
- C. The clustering key must be included in the COPY command when loading data into Snowflake.
- D. Clustering can be disabled within a Snowflake account.

Correct Answer: B

#### **QUESTION 2**

What happens when a cloned table is replicated to a secondary database? (Select TWO)

- A. A read-only copy of the cloned tables is stored.
- B. The replication will not be successful.
- C. The physical data is replicated
- D. Additional costs for storage are charged to a secondary account
- E. Metadata pointers to cloned tables are replicated

Correct Answer: CD

Cloned objects are replicated physically rather than logically to secondary databases. That is, cloned tables in a standard database do not contribute to the overall data storage unless or until DML operations on the clone add to or modify existing data. However, when a cloned table is replicated to a secondary database, the physical data is also replicated, increasing the data storage usage for your account.

https://docs.snowflake.com/en/user-guide/database-replication-considerations.html#:~:text=Replication%20and%20Clo ning,-Cloned%20objects%20areandtext=However%2C%20when%20a%20cloned%20table,storag e%20usage%20for% 20your%20account.

### **QUESTION 3**

True or False: You can query the files in an External Stage directly without having to load the data into a table.

A. True

B. False

Correct Answer: A

Reference: https://docs.snowflake.com/en/user-guide/tables-external-intro.html

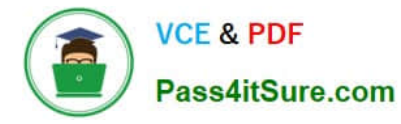

External tables are read-only, therefore no DML operations can be performed on them; however, external tables can be used for query and join operations. Views can be created against external tables.

## **QUESTION 4**

Which Snowflake objects track DML changes made to tables, like inserts, updates, and deletes?

A. Pipes

B. Streams

C. Tasks

D. Procedures

Correct Answer: B

https://dataterrain.com/how-to-change-tracking-using-table-streams-insnowflake/#:~:text=A%20stream%20is%20a%20Snowflake,as%20metadata%20about%20each%20change.

### **QUESTION 5**

True or False: Fail-safe can be disabled within a Snowflake account.

A. True

B. False

Correct Answer: B

Reference: https://docs.snowflake.com/en/user-guide/data-failsafe.html

Separate and distinct from Time Travel, Fail-safe ensures historical data is protected in the event of a system failure or other catastrophic event, e.g. a hardware failure or security breach. Fail safe feature cannot be enabled or disabled from the user end .

[Latest COF-R02 Dumps](https://www.pass4itsure.com/cof-r02.html) [COF-R02 VCE Dumps](https://www.pass4itsure.com/cof-r02.html) [COF-R02 Practice Test](https://www.pass4itsure.com/cof-r02.html)